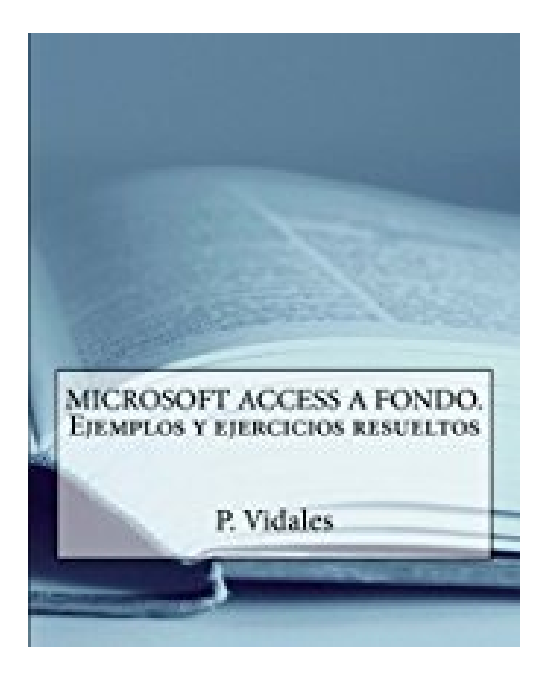

# **MICROSOFT ACCESS A FONDO. Ejemplos y ejercicios resueltos**

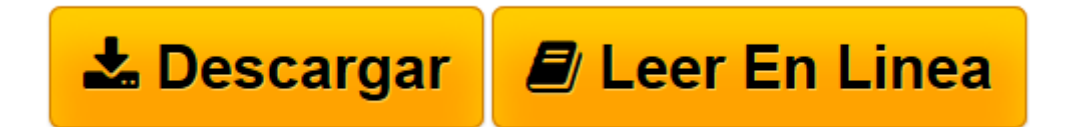

[Click here](http://bookspoes.club/es/read.php?id=150299609X&src=fbs) if your download doesn"t start automatically

# **MICROSOFT ACCESS A FONDO. Ejemplos y ejercicios resueltos**

P. Vidales

#### **MICROSOFT ACCESS A FONDO. Ejemplos y ejercicios resueltos** P. Vidales

Access 2013 es un programa de Office 2013 presente en sus modalidades avanzadas de distribucion. Se trata de una base de datos relacional que ofrece la capacidad de almacenar ordenadamente los datos de trabajo en tablas con la posibilidad de relacionarlas ente si para facilitar todo tipo de tareas, como consultas, informes, formularios y otros elementos tipicos de las bases de datos. Guardar y compartir archivos en la nube es una de las caracteristicas mas importantes de Access 2013. Es posible guardar los archivos de Access en SkyDrive o en el sitio de la organizacion para poder compartirlos. Tambien es posible trabajar junto a otros usuarios en el mismo archivo, al mismo tiempo. El trabajo en la nube es una de las caracteristicas mas interesantes de Access 20013 y constituye un valor anadido esencial en la nueva version del programa. Ademas, en este libro se desarrollan las tareas de diseno, gestion, y administracion avanzada de bases de datos a traves de Microsoft Access incluyendo el desarrollo del lenguaje relacional SQL"

**[Descargar](http://bookspoes.club/es/read.php?id=150299609X&src=fbs)** [MICROSOFT ACCESS A FONDO. Ejemplos y ejercicios re ...pdf](http://bookspoes.club/es/read.php?id=150299609X&src=fbs)

**[Leer en línea](http://bookspoes.club/es/read.php?id=150299609X&src=fbs)** [MICROSOFT ACCESS A FONDO. Ejemplos y ejercicios ...pdf](http://bookspoes.club/es/read.php?id=150299609X&src=fbs)

### **Descargar y leer en línea MICROSOFT ACCESS A FONDO. Ejemplos y ejercicios resueltos P. Vidales**

## 214 pages

Download and Read Online MICROSOFT ACCESS A FONDO. Ejemplos y ejercicios resueltos P. Vidales #XLUM7CZAOSE

Leer MICROSOFT ACCESS A FONDO. Ejemplos y ejercicios resueltos by P. Vidales para ebook en líneaMICROSOFT ACCESS A FONDO. Ejemplos y ejercicios resueltos by P. Vidales Descarga gratuita de PDF, libros de audio, libros para leer, buenos libros para leer, libros baratos, libros buenos, libros en línea, libros en línea, reseñas de libros epub, leer libros en línea, libros para leer en línea, biblioteca en línea, greatbooks para leer, PDF Mejores libros para leer, libros superiores para leer libros MICROSOFT ACCESS A FONDO. Ejemplos y ejercicios resueltos by P. Vidales para leer en línea.Online MICROSOFT ACCESS A FONDO. Ejemplos y ejercicios resueltos by P. Vidales ebook PDF descargarMICROSOFT ACCESS A FONDO. Ejemplos y ejercicios resueltos by P. Vidales DocMICROSOFT ACCESS A FONDO. Ejemplos y ejercicios resueltos by P. Vidales MobipocketMICROSOFT ACCESS A FONDO. Ejemplos y ejercicios resueltos by P. Vidales EPub

#### **XLUM7CZAOSEXLUM7CZAOSEXLUM7CZAOSE**